## कार्यालय महालेखाकार (लेखा एवं हकदारी)–प्रथम, उत्तर प्रदेश, प्रयागराज **(**bykgkckn**)**

संख्या-परीक्षा / 1-4 / पूरक / SAS/RAE/IE/CPD-I / 2020 / ले0व हक0 / 63557 निनांक: 08.12.2020 कार्यालय आदेश

मुख्यालय के पत्र No-465/09-Exam/Annual Prog/Suppl Exam/2020, दिनांक 07. 12.2020 के माध्यम से दिनांक 23.12.2020 से 29.12.2020 तक आयोजित होने वाली, पुरक / SAS/RAE/ IE/CPD-I&II, परीक्षा-2019 के लिए डेटशीट सूचित की गयी है। डेटशीट नीचे वर्णित $\hat{\epsilon}$  :—

SAS/RAE/ IE/CPD-I&II मुख्य परीक्षा 2019 का पूरक परीक्षा के लिए डेटशीट

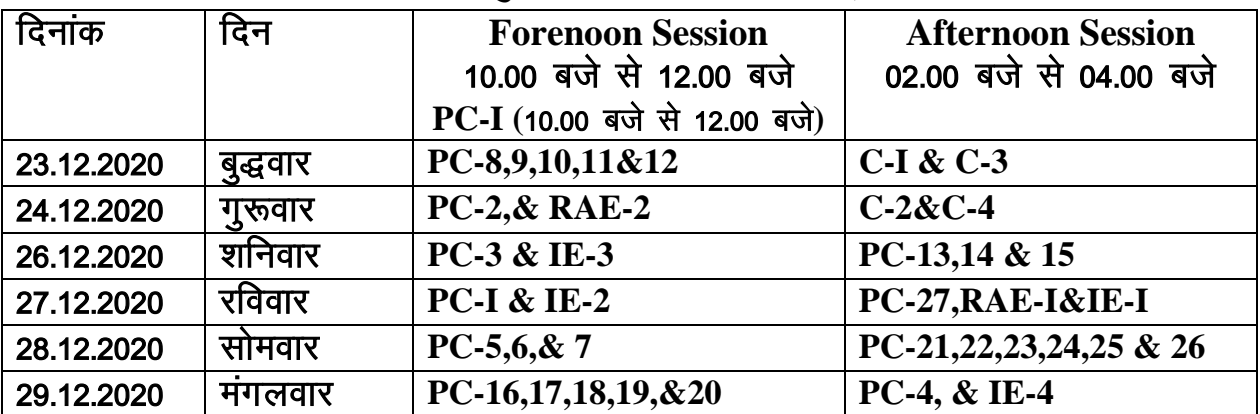

सभी अभ्यर्थियों को सुचित किया जाता है कि वो अपने प्रवेश पत्र https://cagi.azurewebsites.net/ पर लागिंन करके डाउनलोड कर लें । परीक्षा केन्द्र में **प्रवेश पत्र एव ं पररचय पत्र लाना अननवायय है।**

news Andrews Andrews Andrews Andrews Andrews Andrews Andrews Andrews Andrews Andrews Andrews Andrews Andrews<br>1989년 1월 20일 - 대한민국의 대한민국의 대한민국의 대한민국의 대한민국의 대한민국의 대한민국의 대한민국의 대한민국의 대한민국의 대한민국의 대한민국의 대한민국의 대한민국의 대한민국의 대한민국의 उप महालेखाकार  $\diagup$ प्रशासन

संख्या-परीक्षा / 1-4 / पूरक / SAS/RAE/IE/CPD-I / 2020 / ले0वहक0 / 63558,562,566,568,570,-63573 तददिनांक

प्रतिलिपि निम्नलिखित को सुचनार्थ एवं आवश्यक कार्यवाही हेतु प्रेषित :-

- 1. सचिव, महालेखाकार (लेखा एवं हकदारी)–प्रथम एवं द्वितीय, उत्तर प्रदेश, इलाहाबाद।
- 2. सचिव, प्रधान निदेशक, क्षेत्रीय प्रशिक्षण संस्थान, इलाहाबाद।
- 3. वरि0 लेखाधिकारी / स्था0, कार्यालय महालेखाकार (लेखा एवं हकदारी)–द्वितीय, उत्तर प्रदेश, केन्द्रीय भवन, 10वां तल, हॉल सं0-03, सेक्टर-एच, अलीगंज, लखनऊ-226024
- $4.$  वरि0  $\angle$ लेखाधिकारी  $\angle$ प्रशा0 .कार्यालय महालेखाकार (लेखा एवं हकदारी)—प्रथम एवं द्वितीय. उत्तर प्रदेश, इलाहाबाद।
- 5. लेखाधिकारी ⁄ निर्माण, कार्यालय महालेखाकार (लेखा एवं हकदारी)—द्वितीय, उत्तर प्रदेश, इलाहाबाद।
- 6. वरि0 लेखाधिकारी / आई0टी0सी0जी0, कार्यालय महालेखाकार (लेखा एवं हकदारी)–प्रथम, उत्तर प्रदेश, इलाहाबाद को कार्यालय के बेबसाईट पर अपलोड करने हेतू।
- 7. वरि0 लेखाधिकारी / कम्प्यूटर सेल, ,कार्यालय महालेखाकार (लेखा एवं हकदारी)—द्वितीय, उत्तर प्रदेश, इलाहाबाद को इस आशय के साथ कि सभी डी0ए0 एवं वरि0 डी0ए0ओ0 को सचित करने हेतु अपने कार्यालय के बेबसाईट पर अपलोड करने हेतु।
- 8. सभी सूचना पटट।